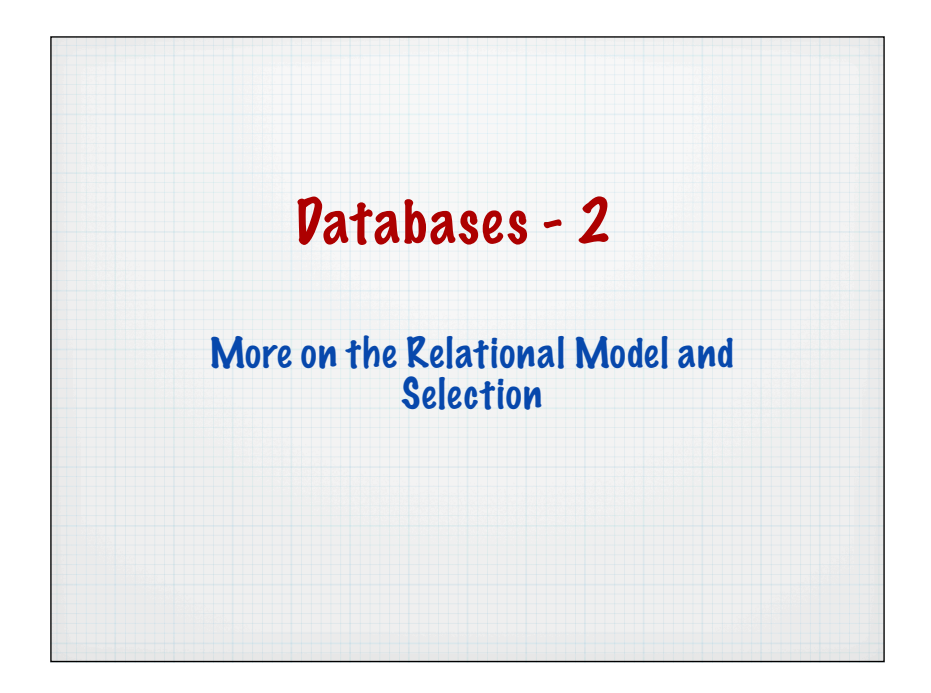

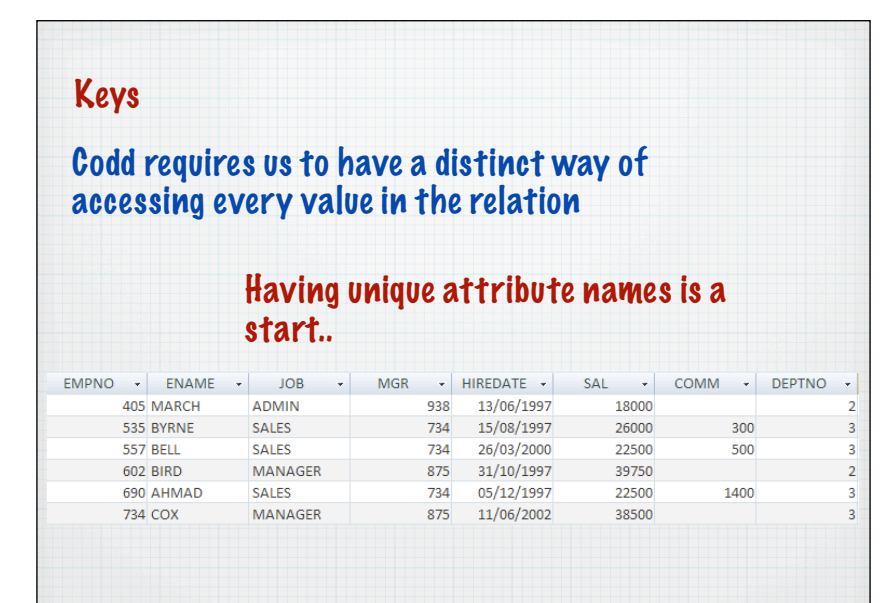

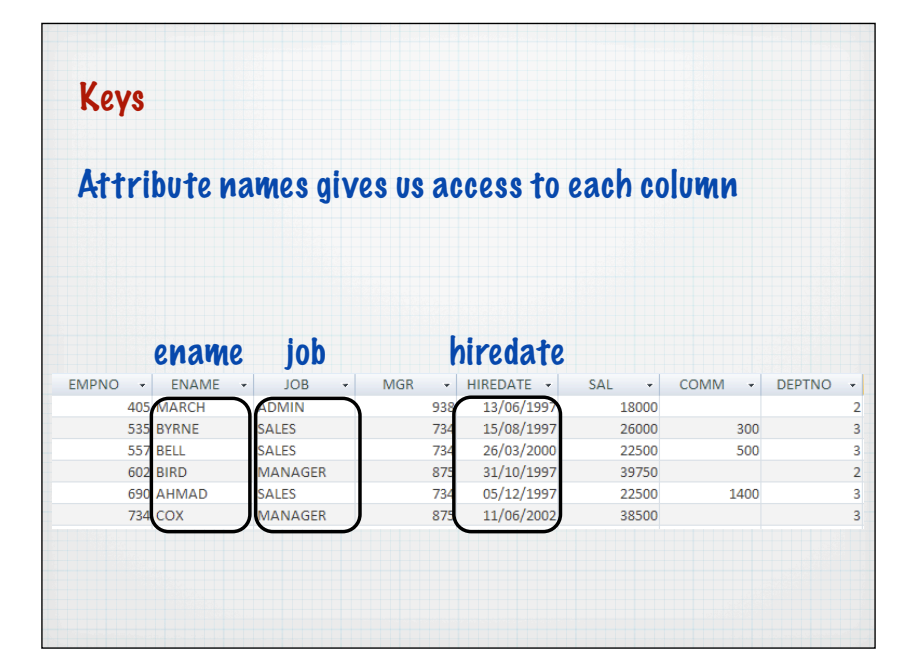

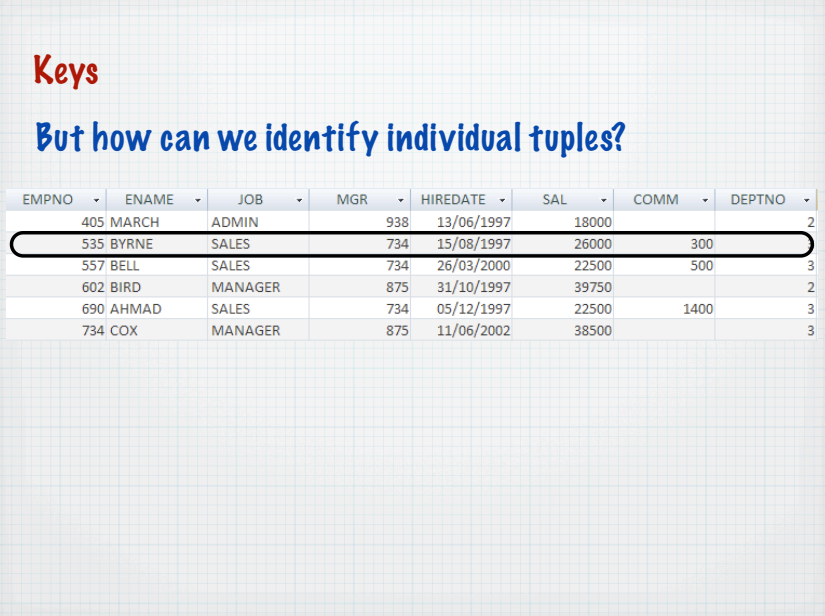

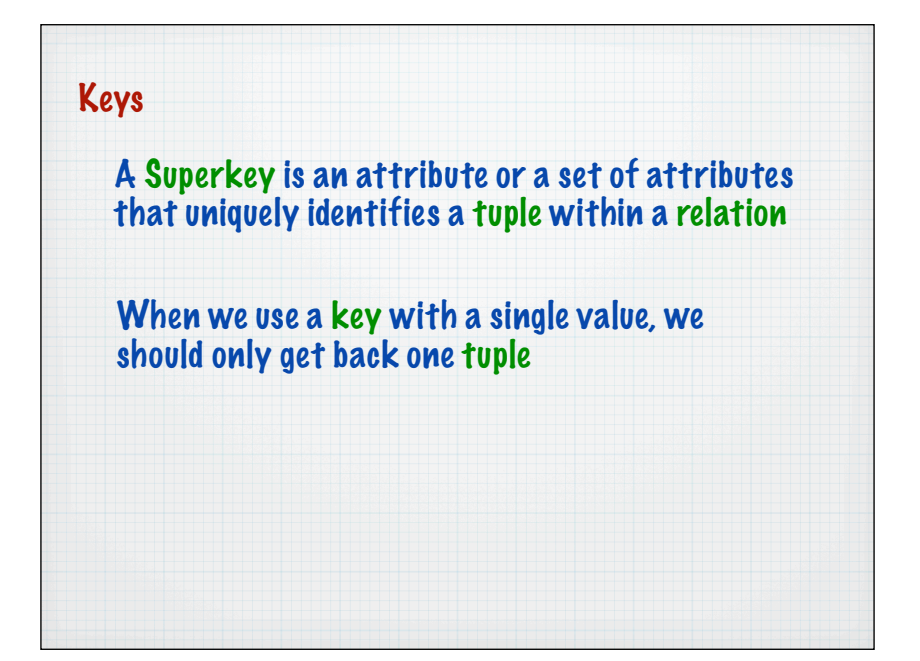

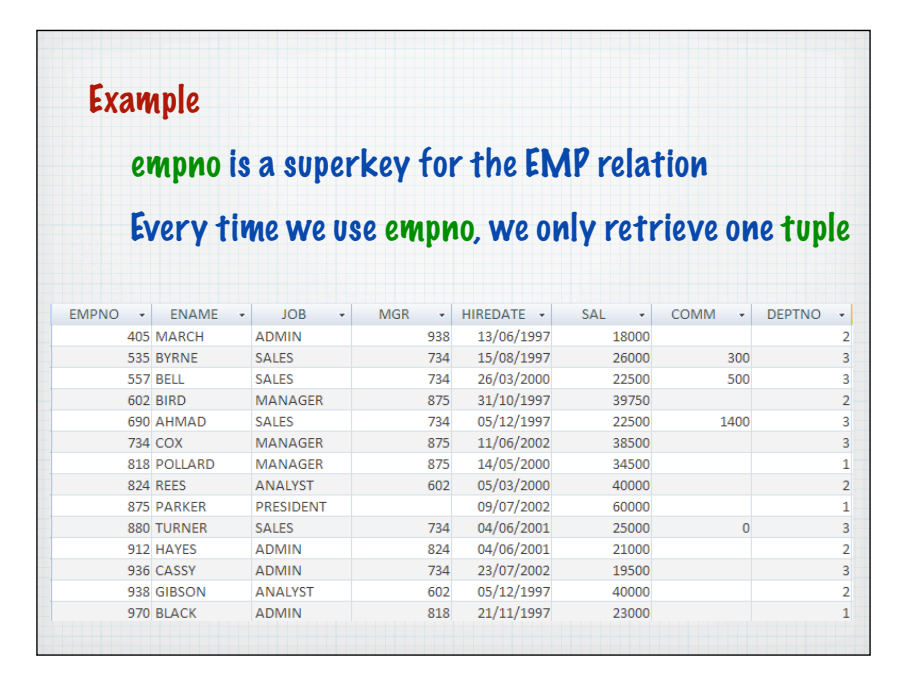

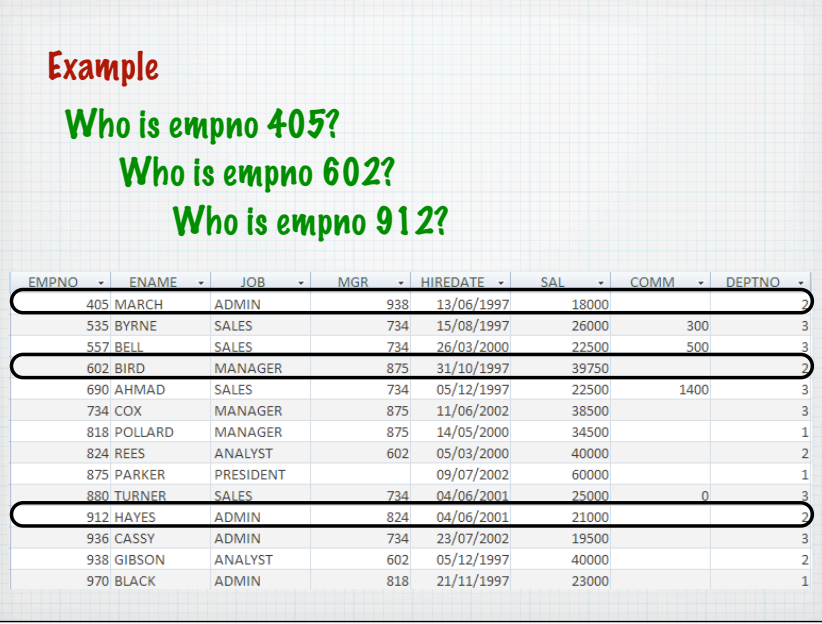

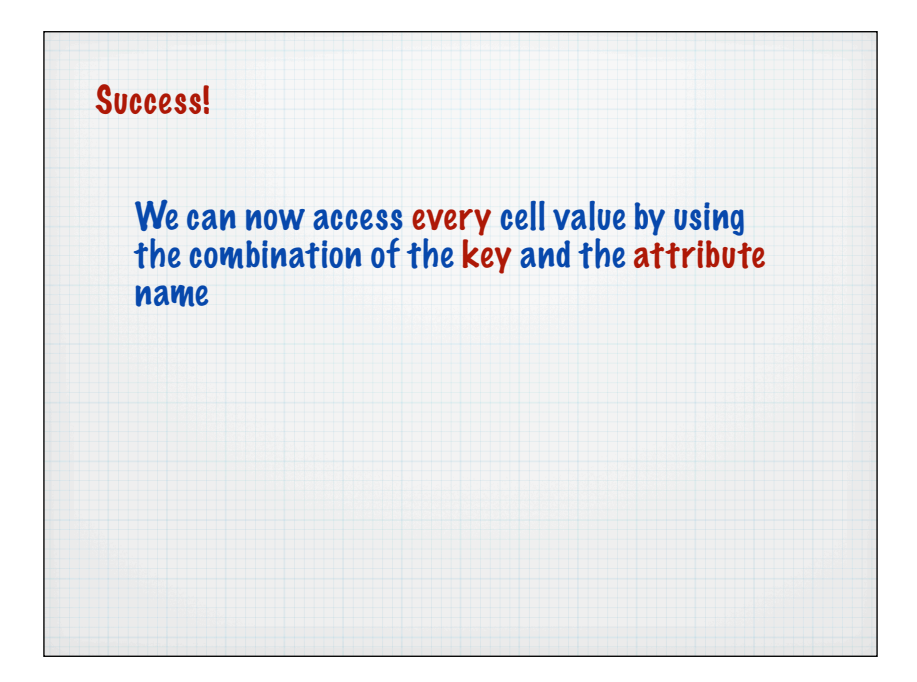

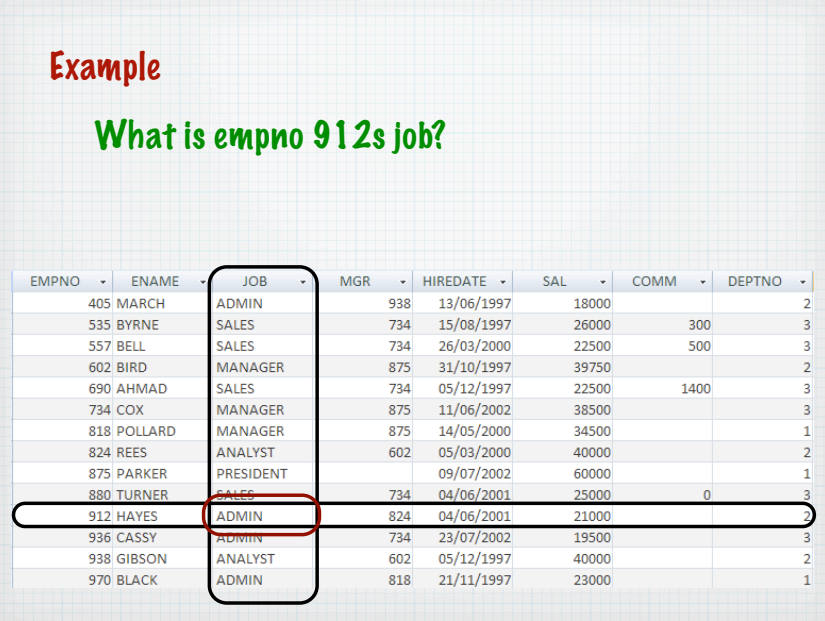

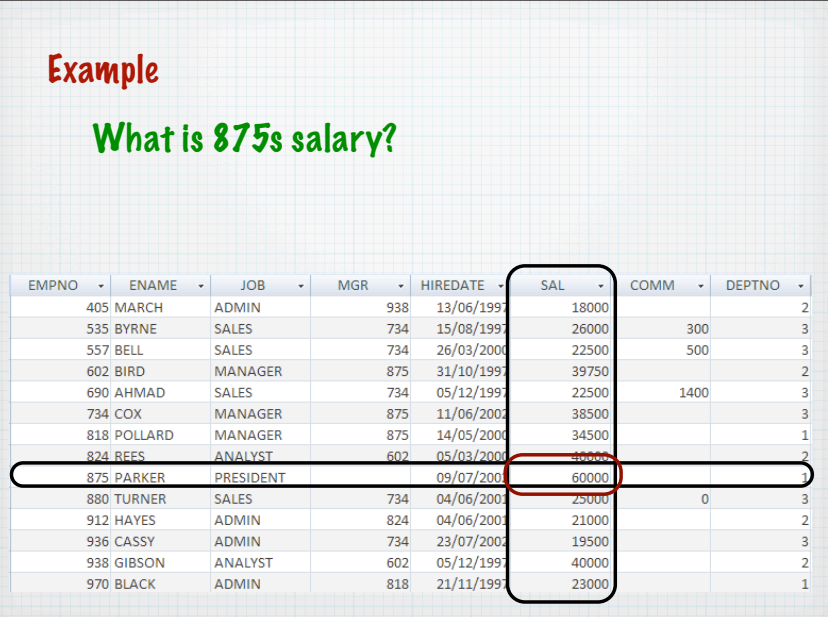

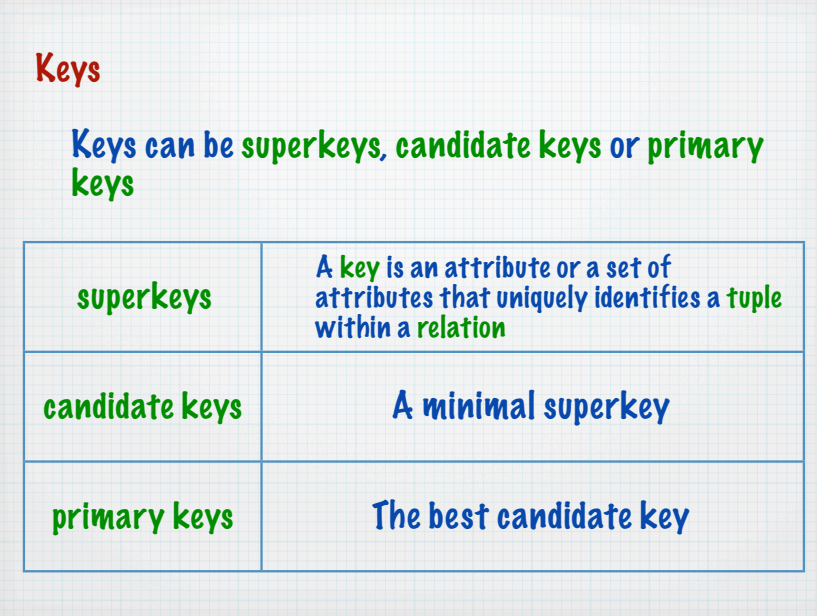

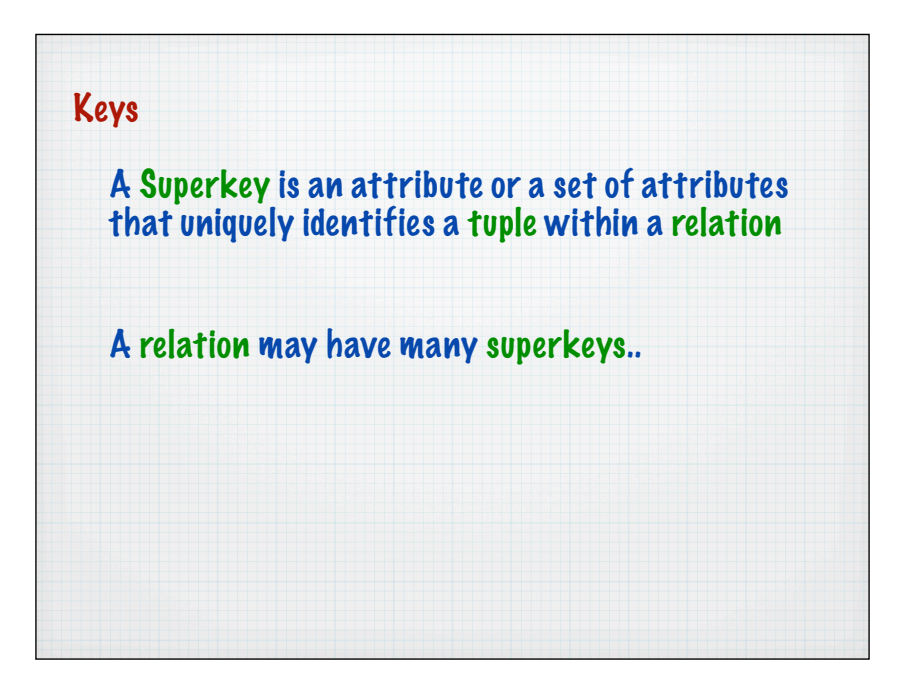

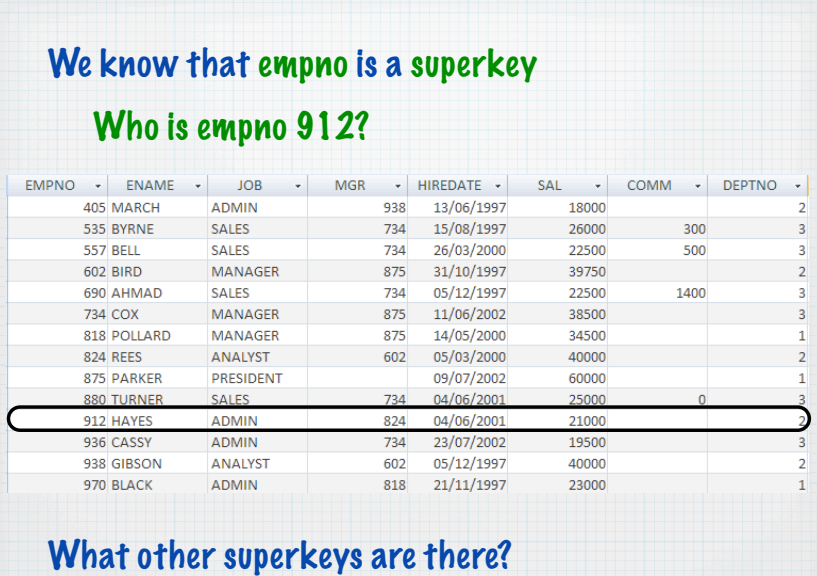

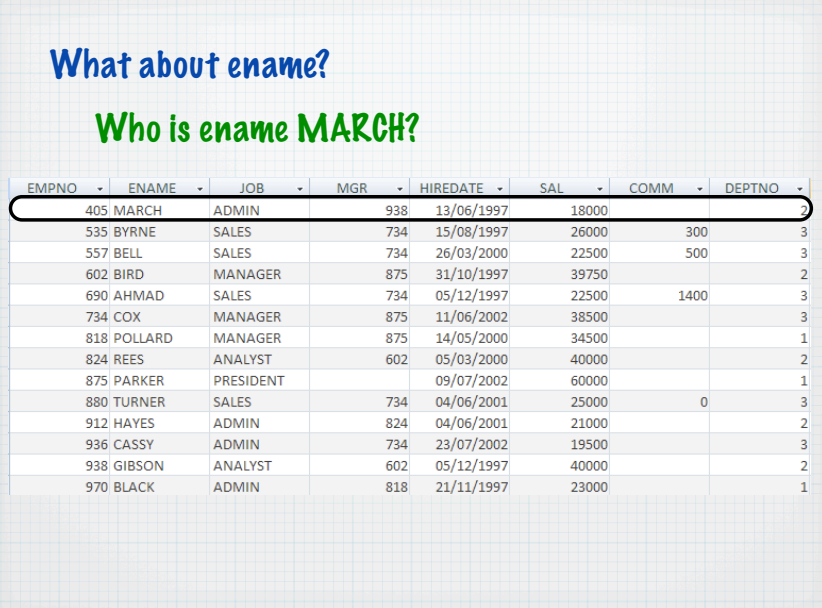

## What about ename?

ename works (at the moment) but watch out if another person joins with the same name it breaks

## What about combinations of attributes?

A Superkey is an attribute or a set of attributes that uniquely identifies a tuple within a relation

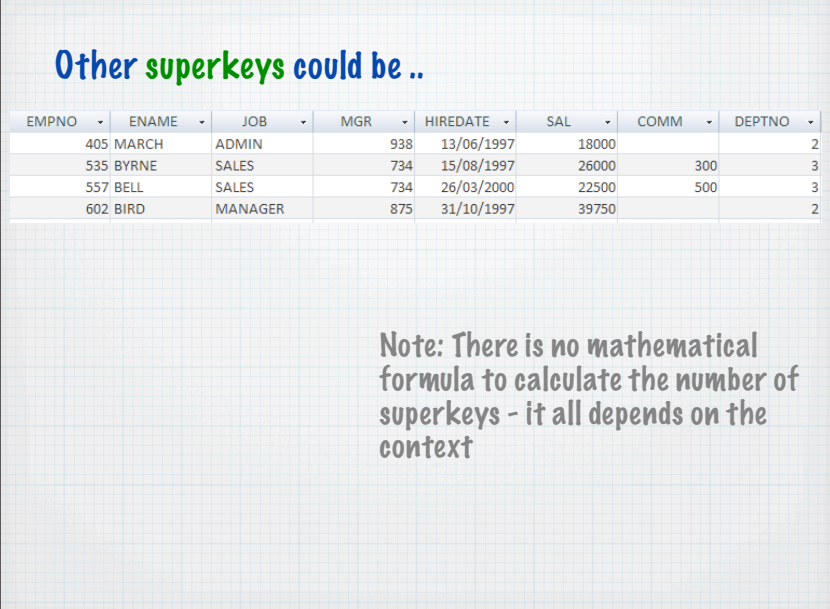

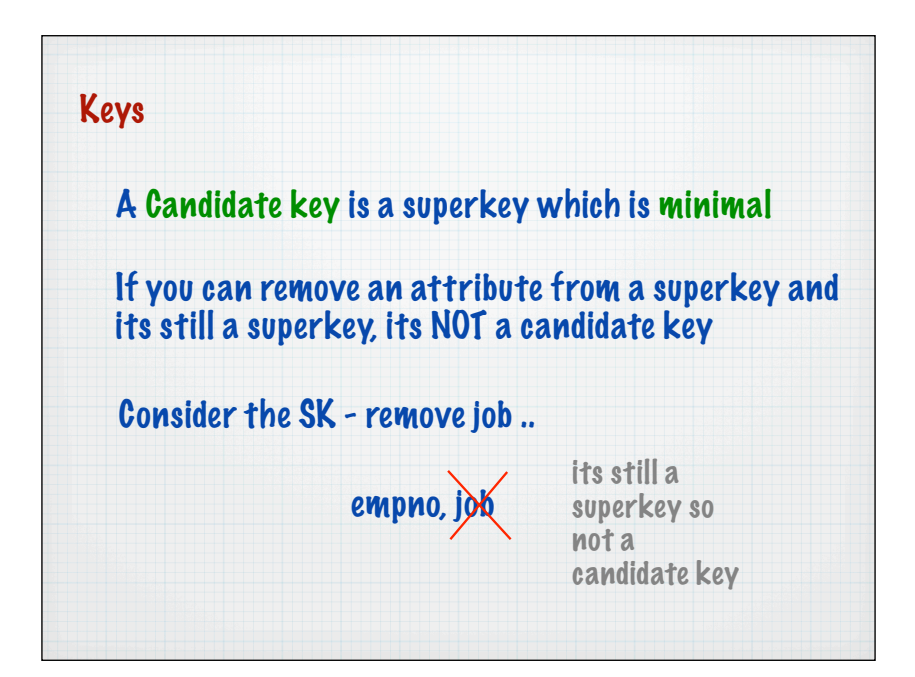

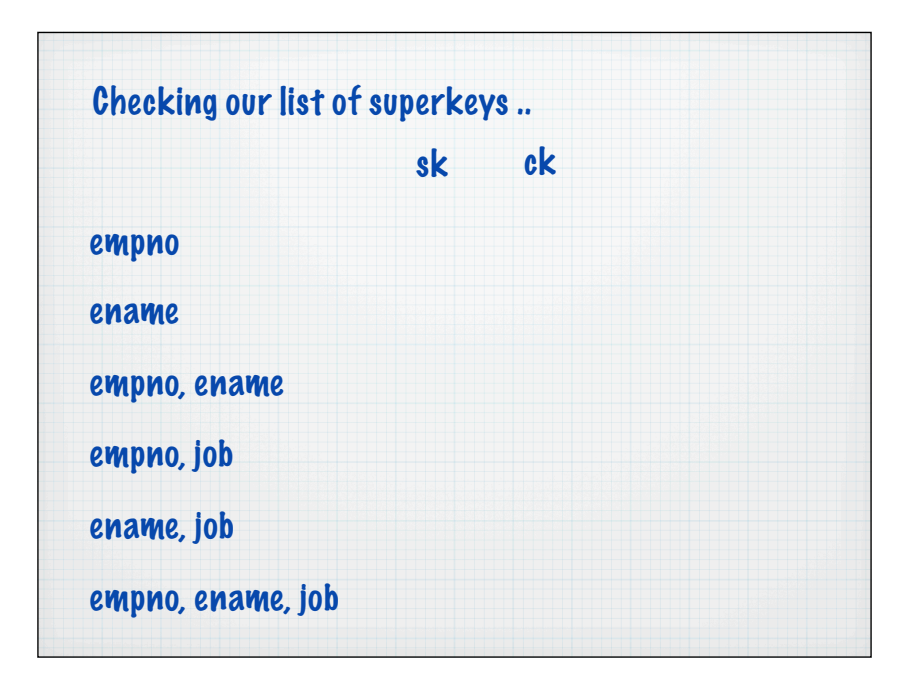

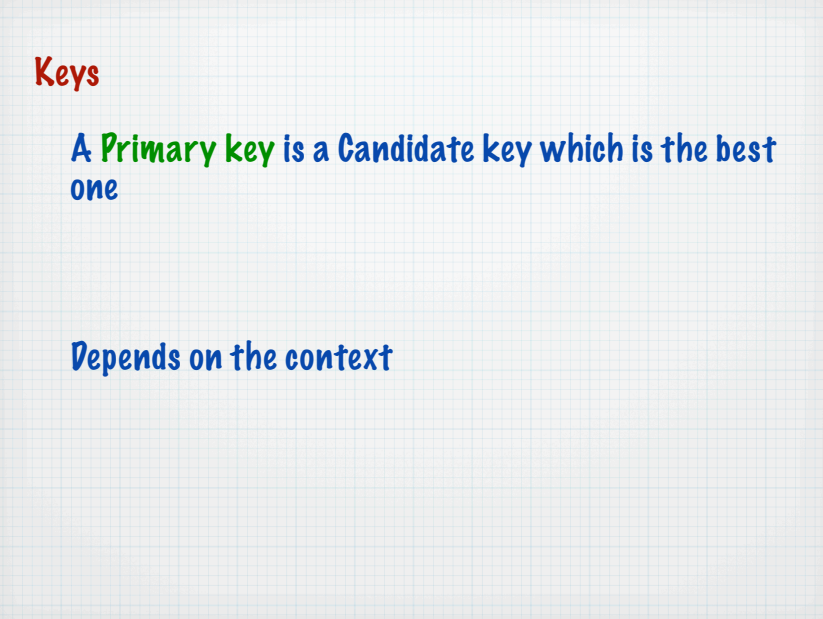

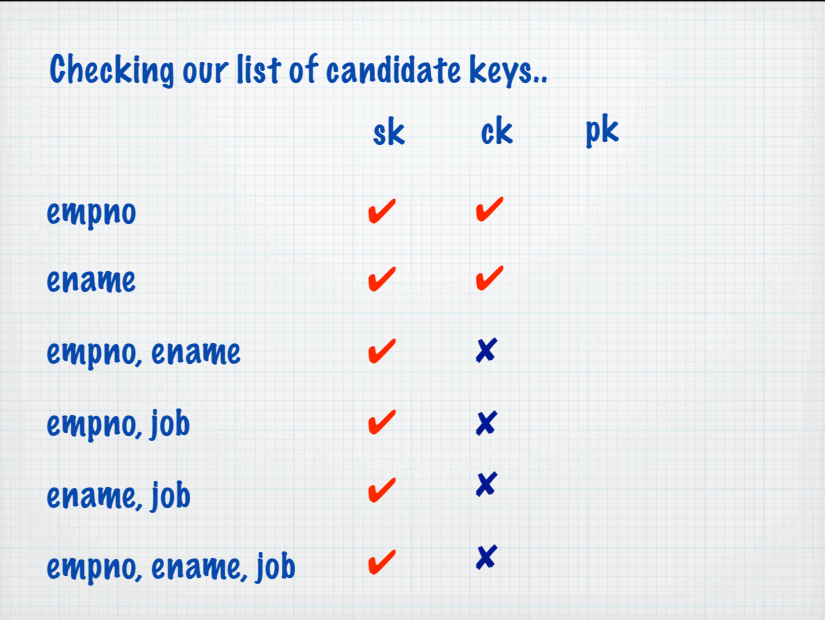

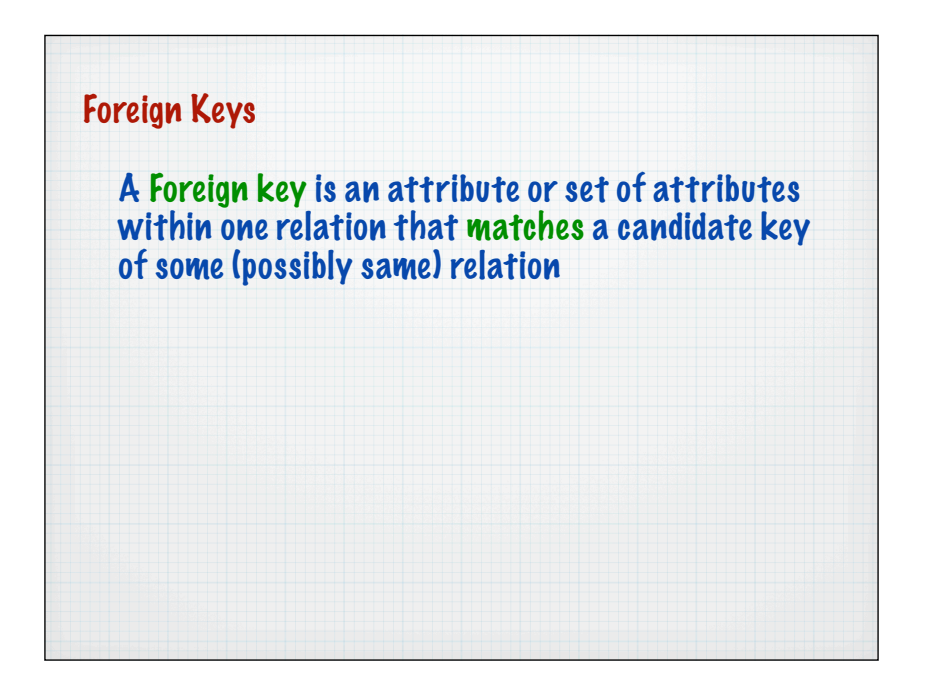

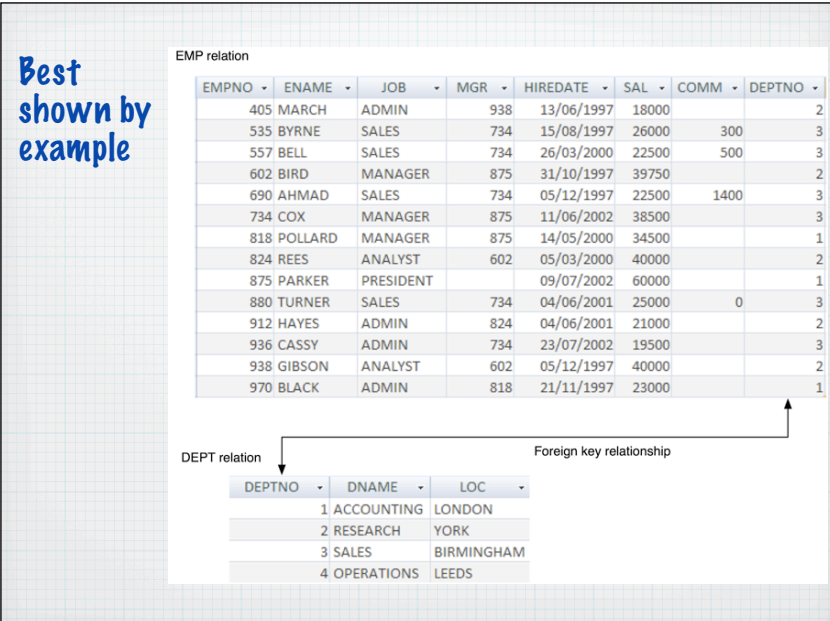

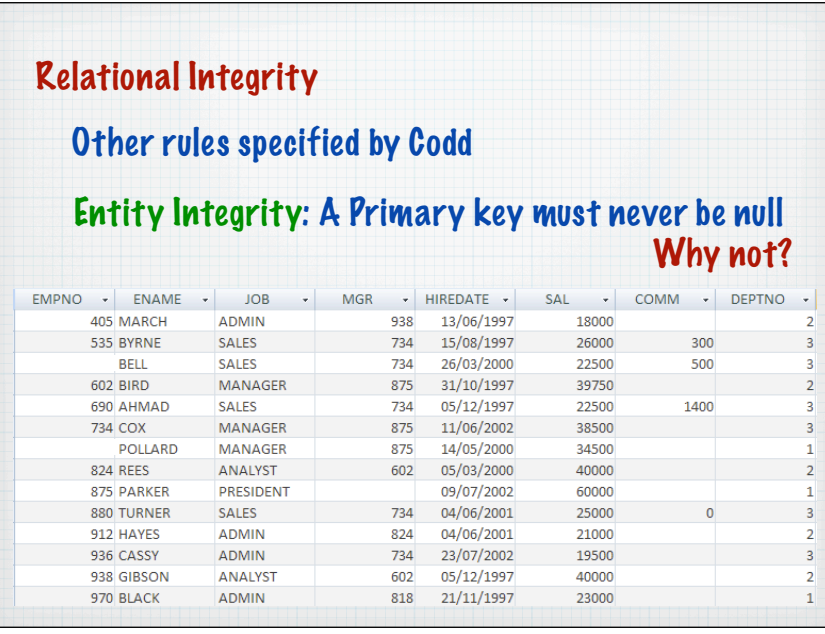

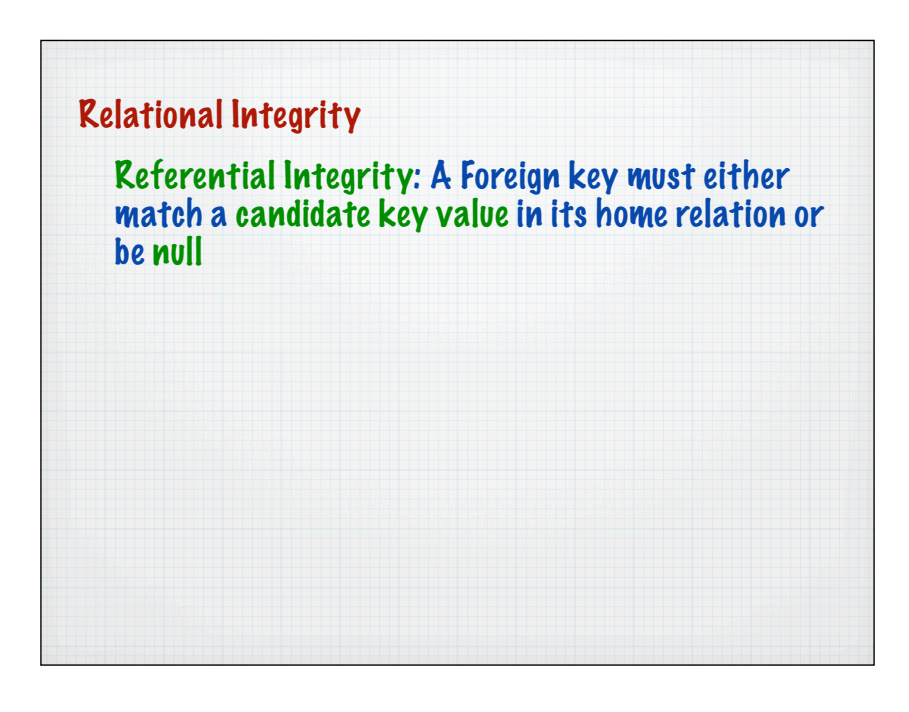

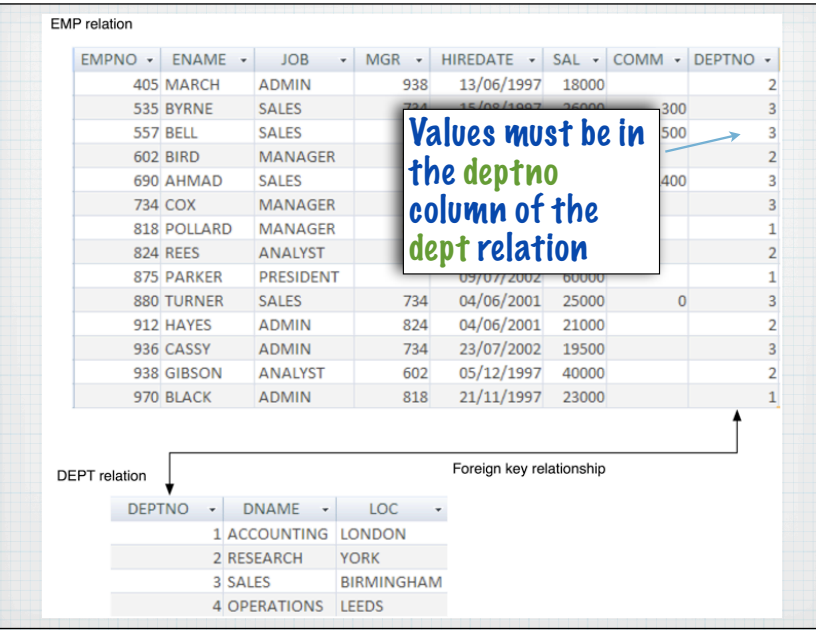

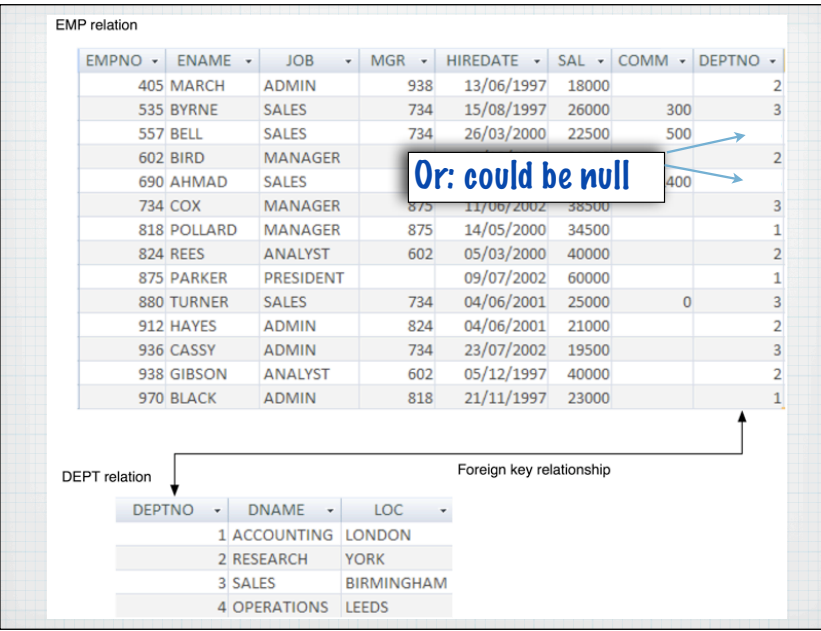

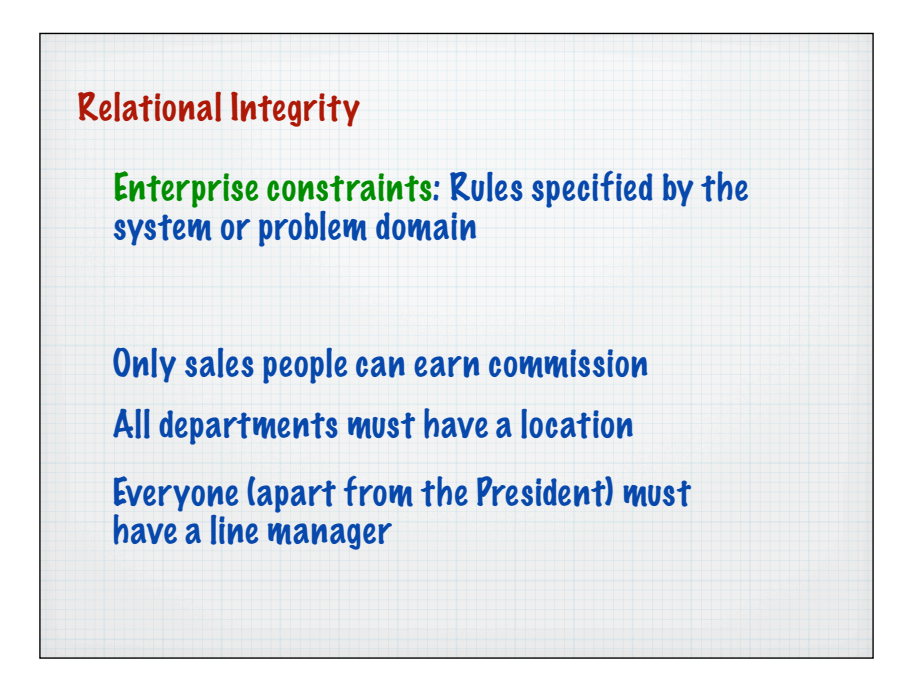

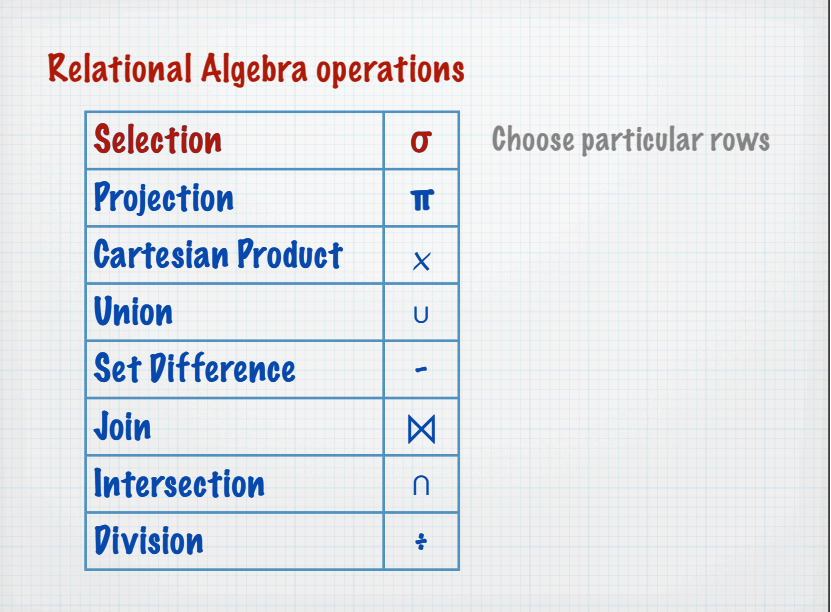

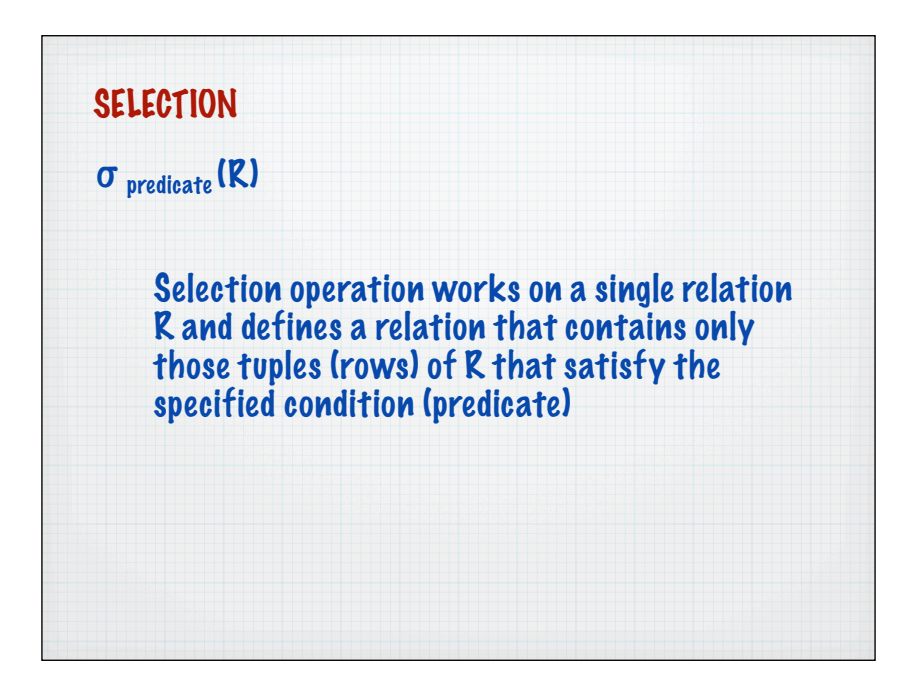

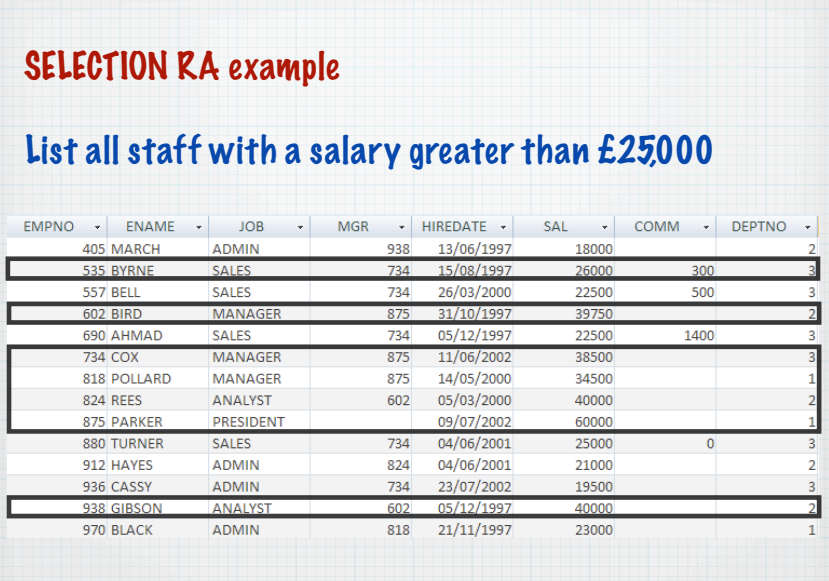

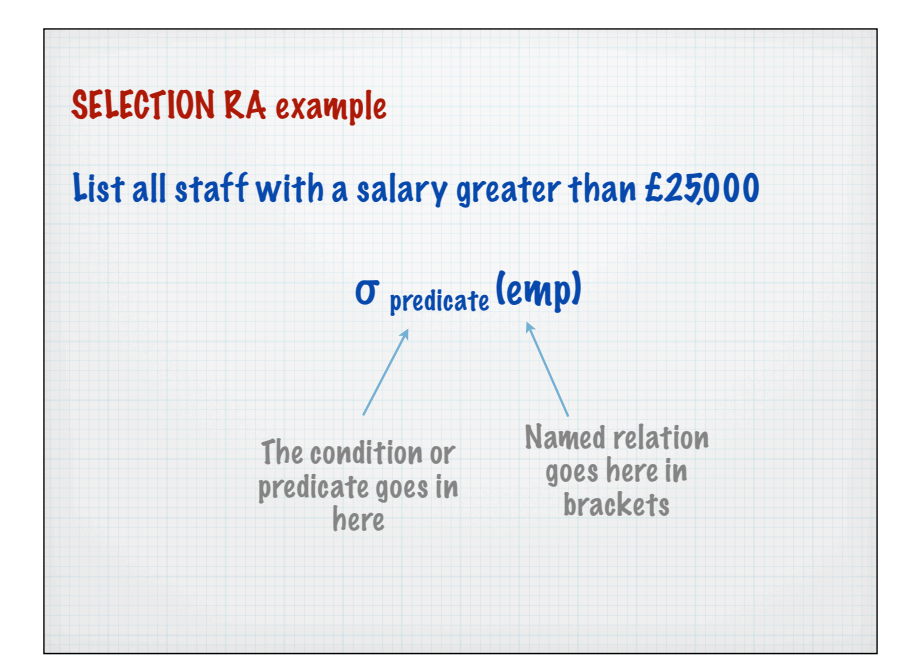

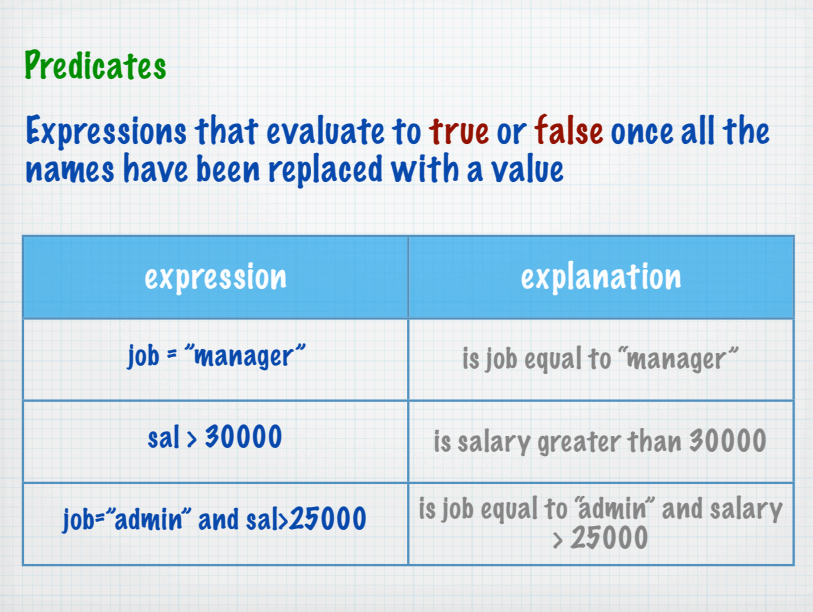

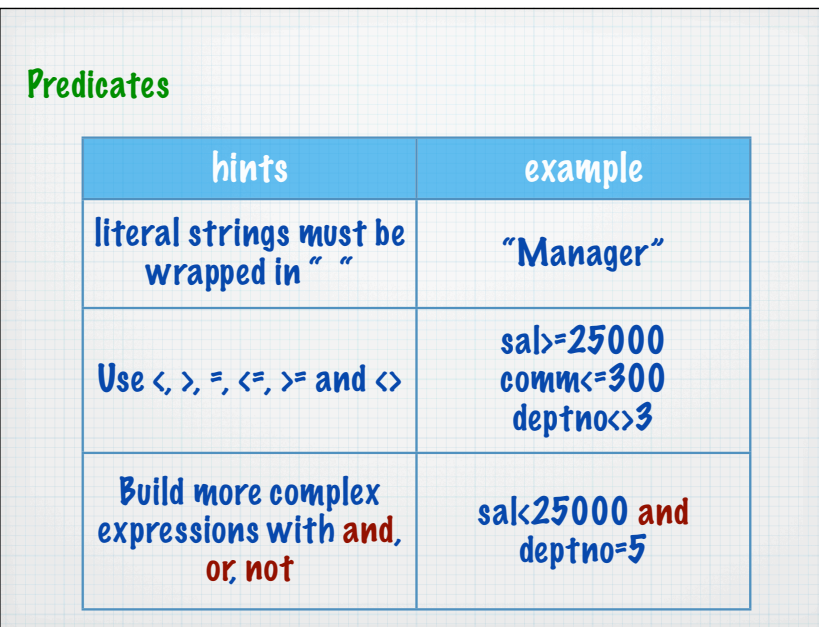

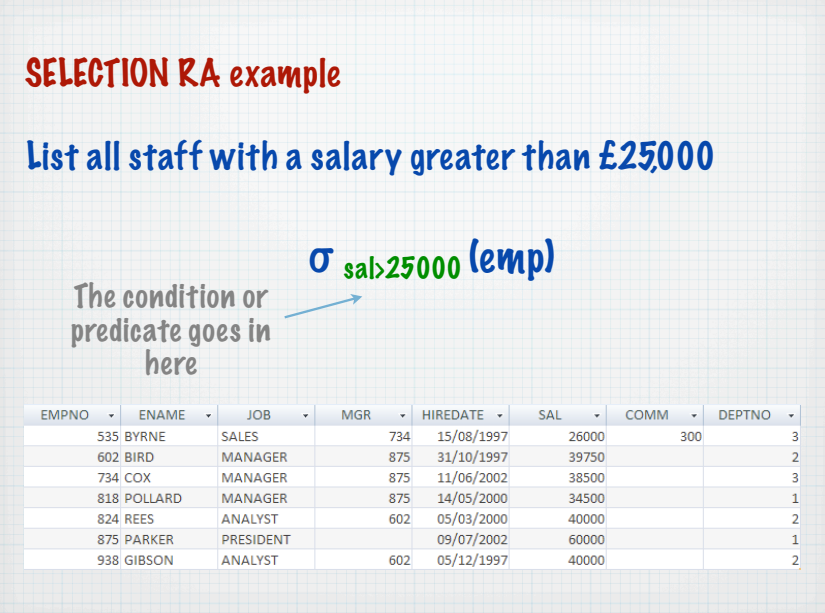

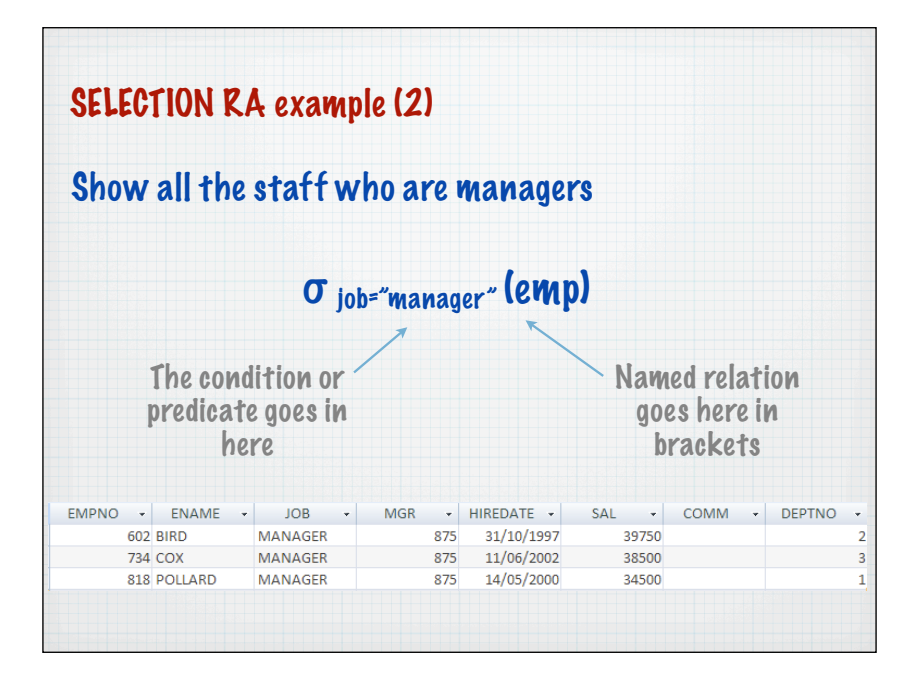

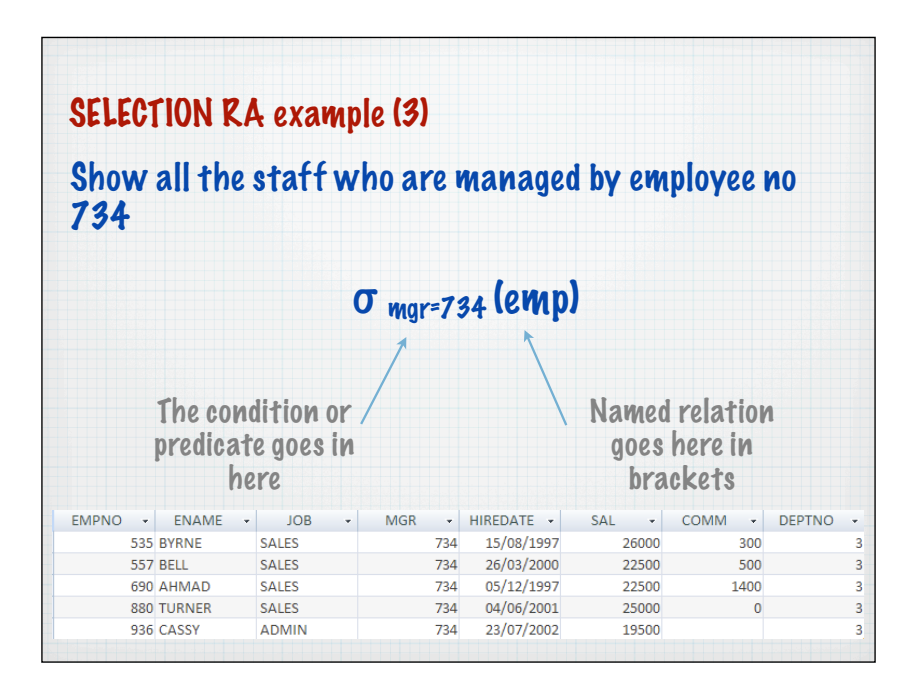

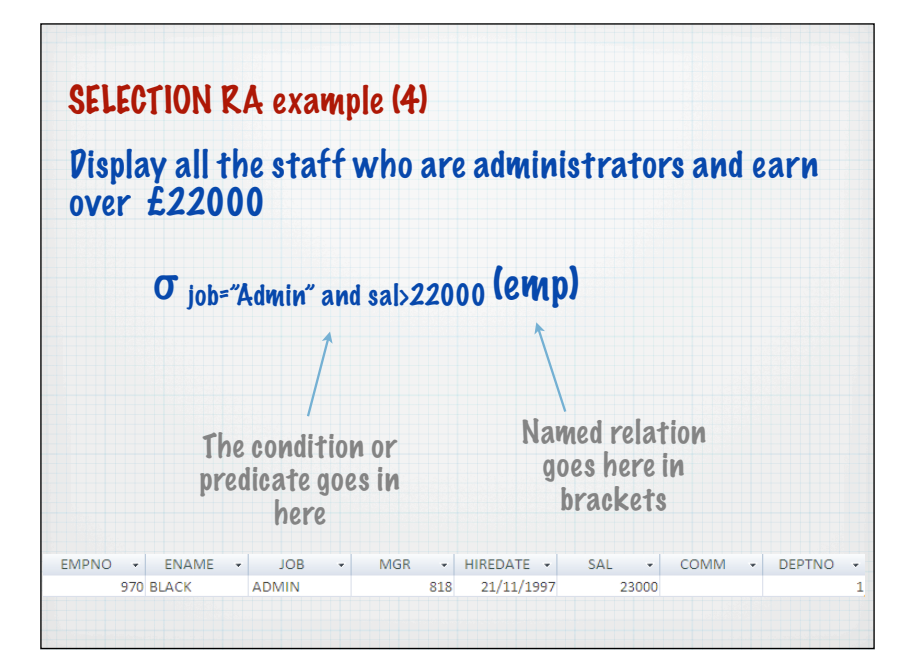

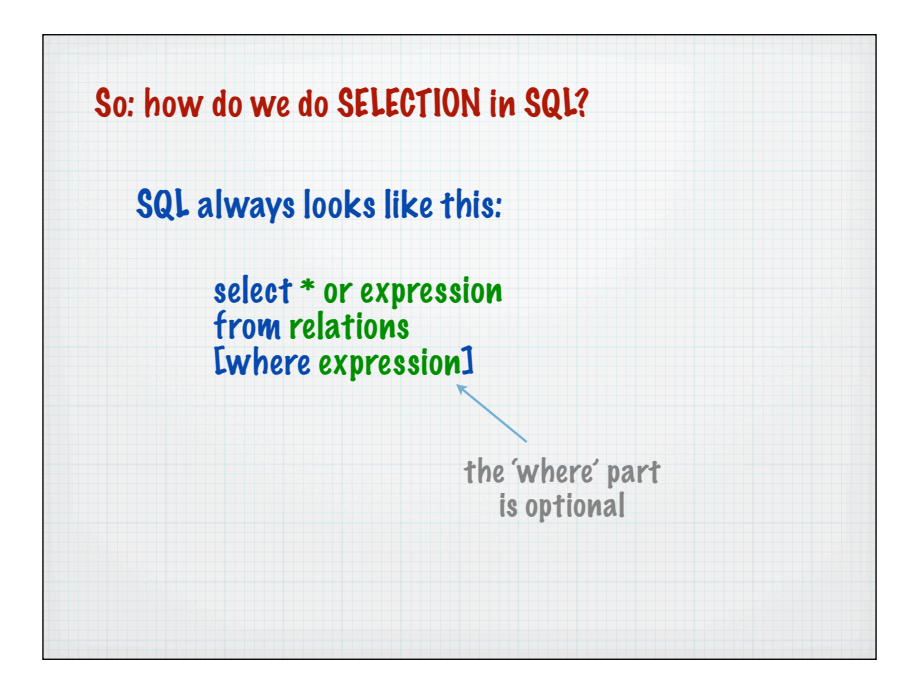

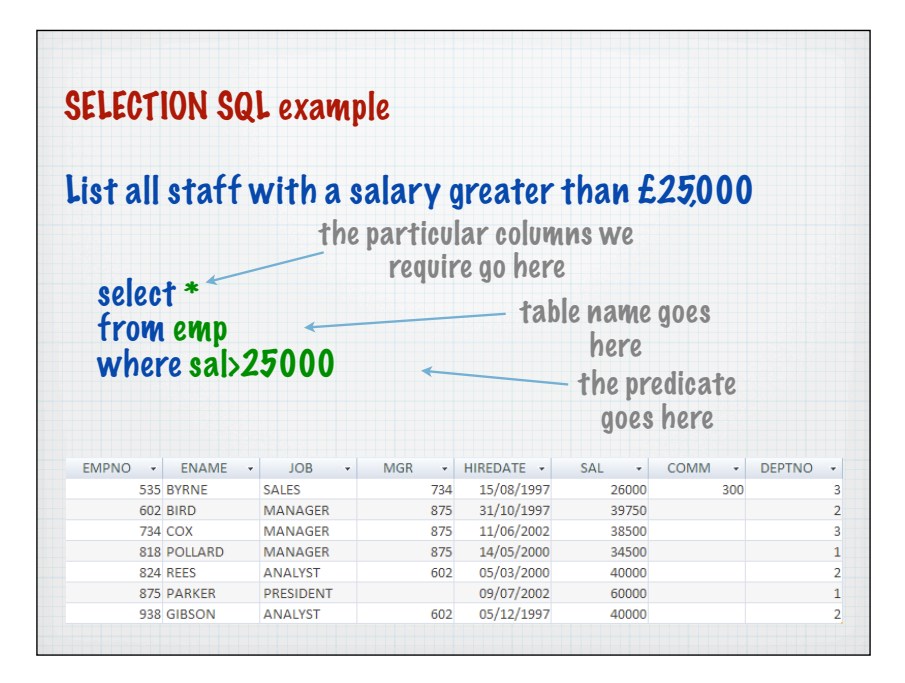

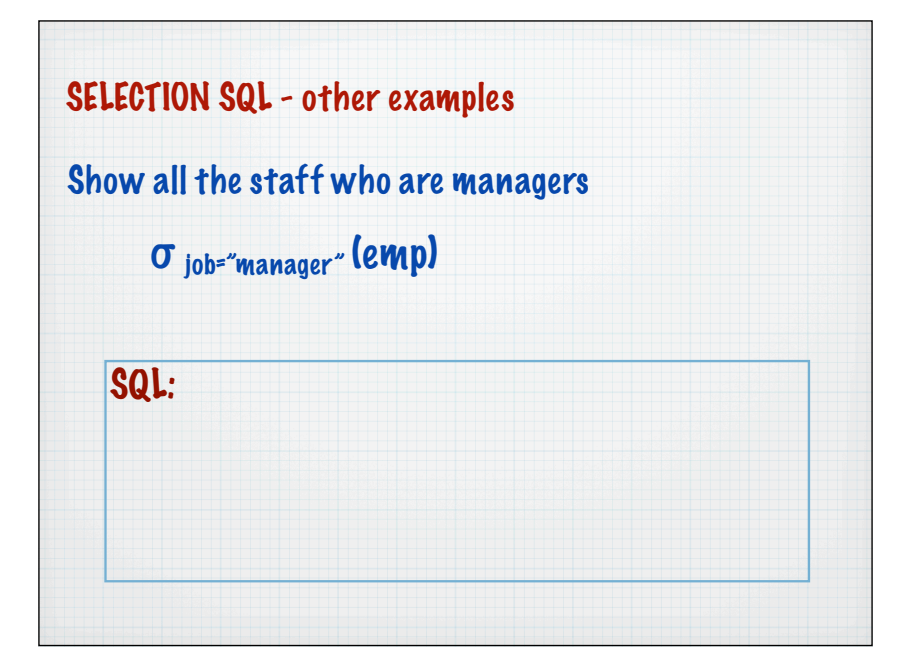

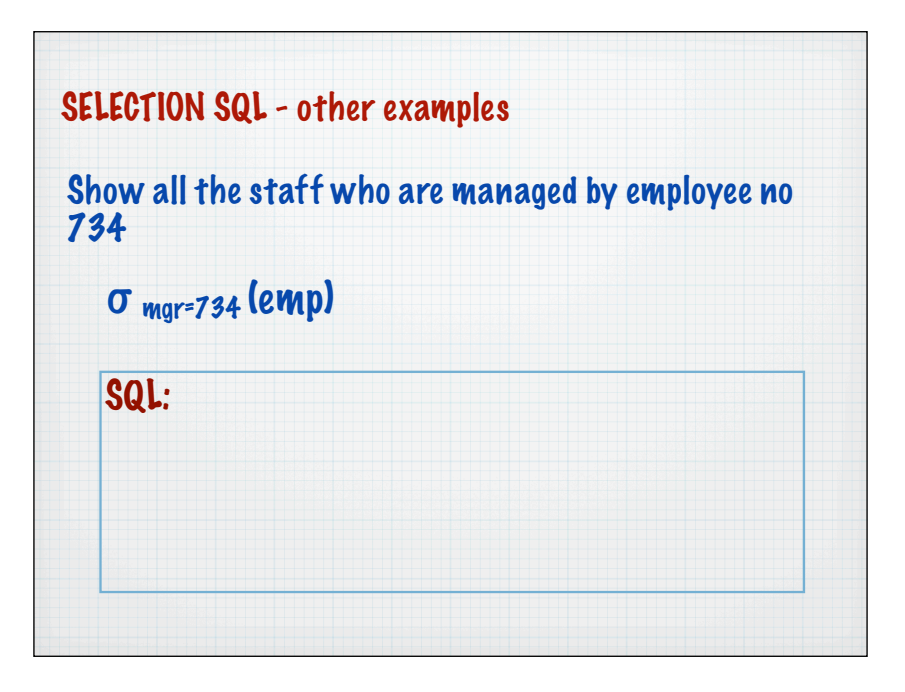

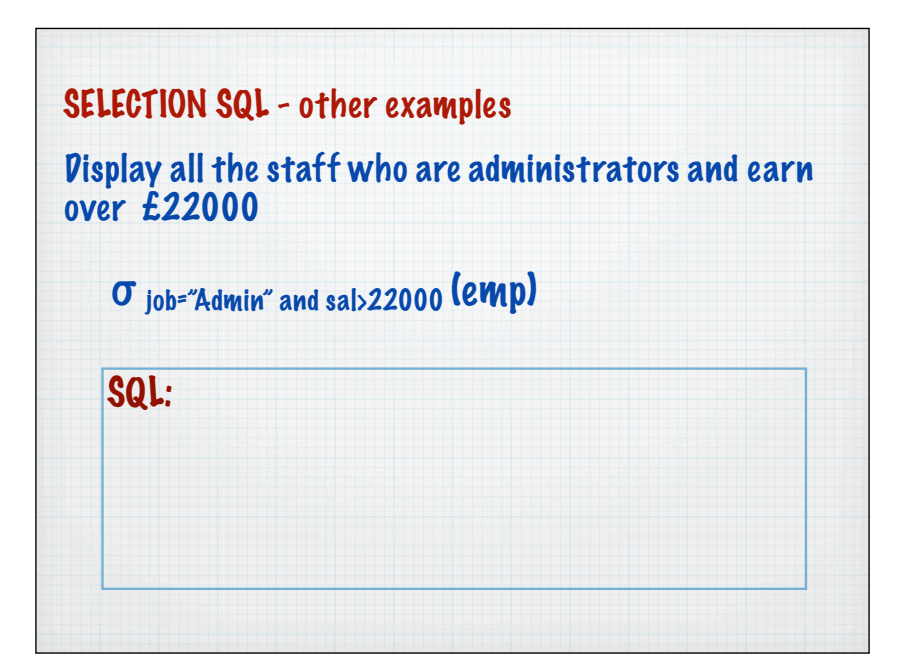

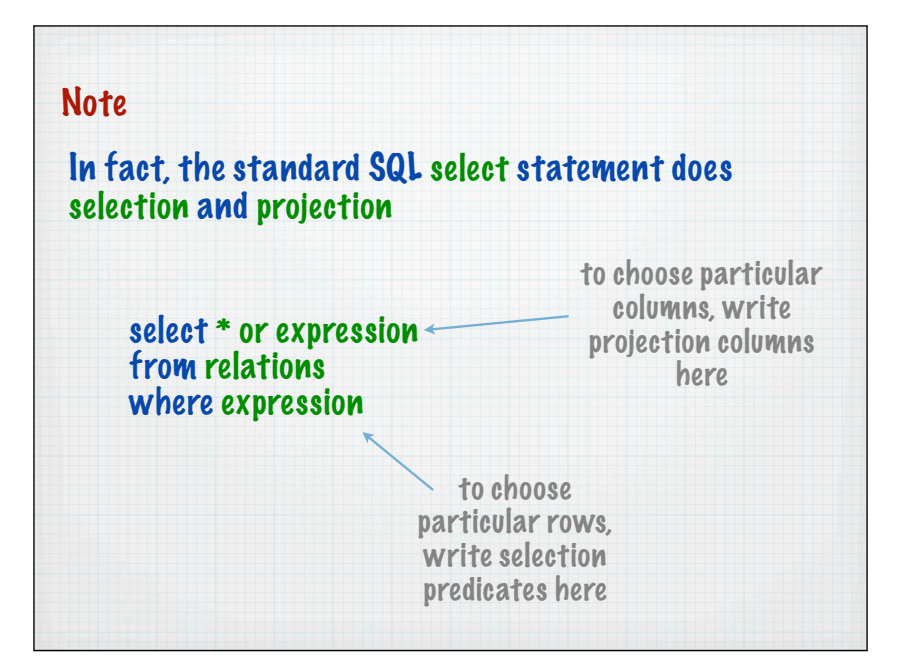

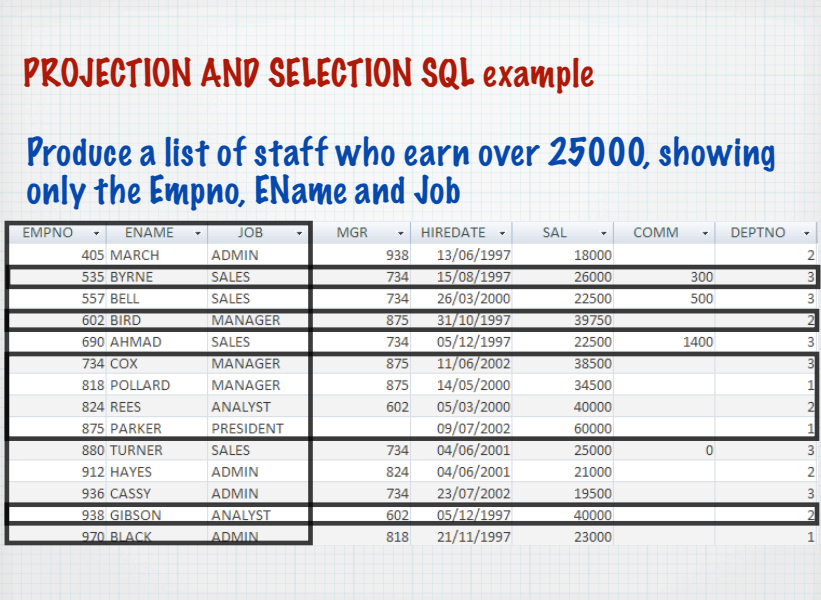

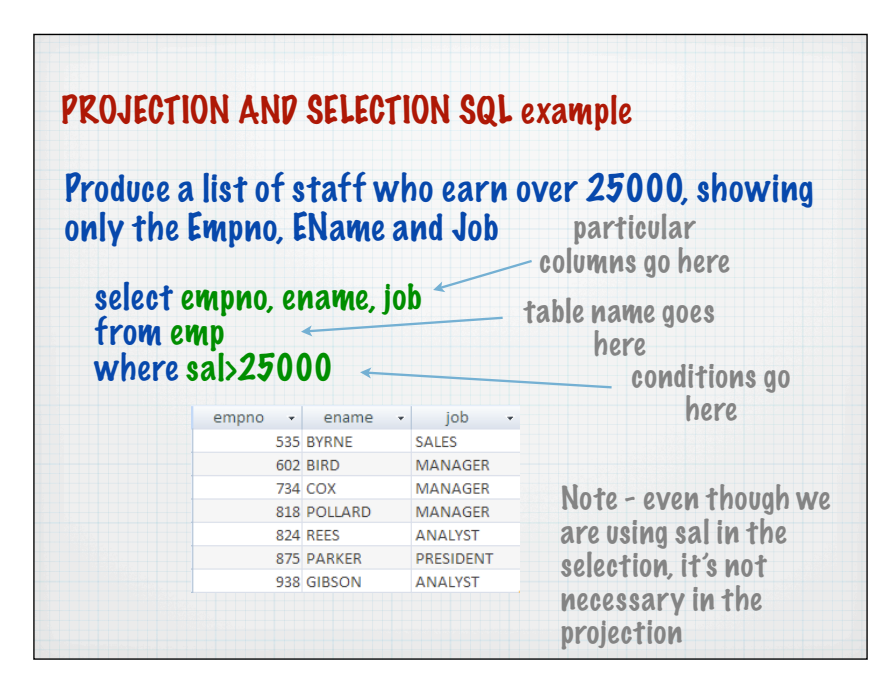